<<WORD/EXCEL2007 >>

<< WORD /EXCEL2007 >>

- 13 ISBN 9787500684442
- 10 ISBN 7500684444

出版时间:2008-10

页数:358

PDF

更多资源请访问:http://www.tushu007.com

, tushu007.com

, tushu007.com

#### << WORD /EXCEL2007

Word/Excel 2007 Word Excel Office Word Excel Word/Excel 2007 16 16 Office Word/Excel 2007 1 6 Word 2007 Word 2007 Nord 2007 混排、表格与图表、高级功能的应用等;第7~8章为Word综合大实例,结合Word 2007功能制作大实 Word 2007 9~14 Excel 2007 excel 2007 第15~16章为Excel综合大实例,结合Excel 2007功能制作大实例以巩固对Excel 2007所学习的知识。

#### $,$  tushu007.com

## <<WORD/EXCEL2007 >>

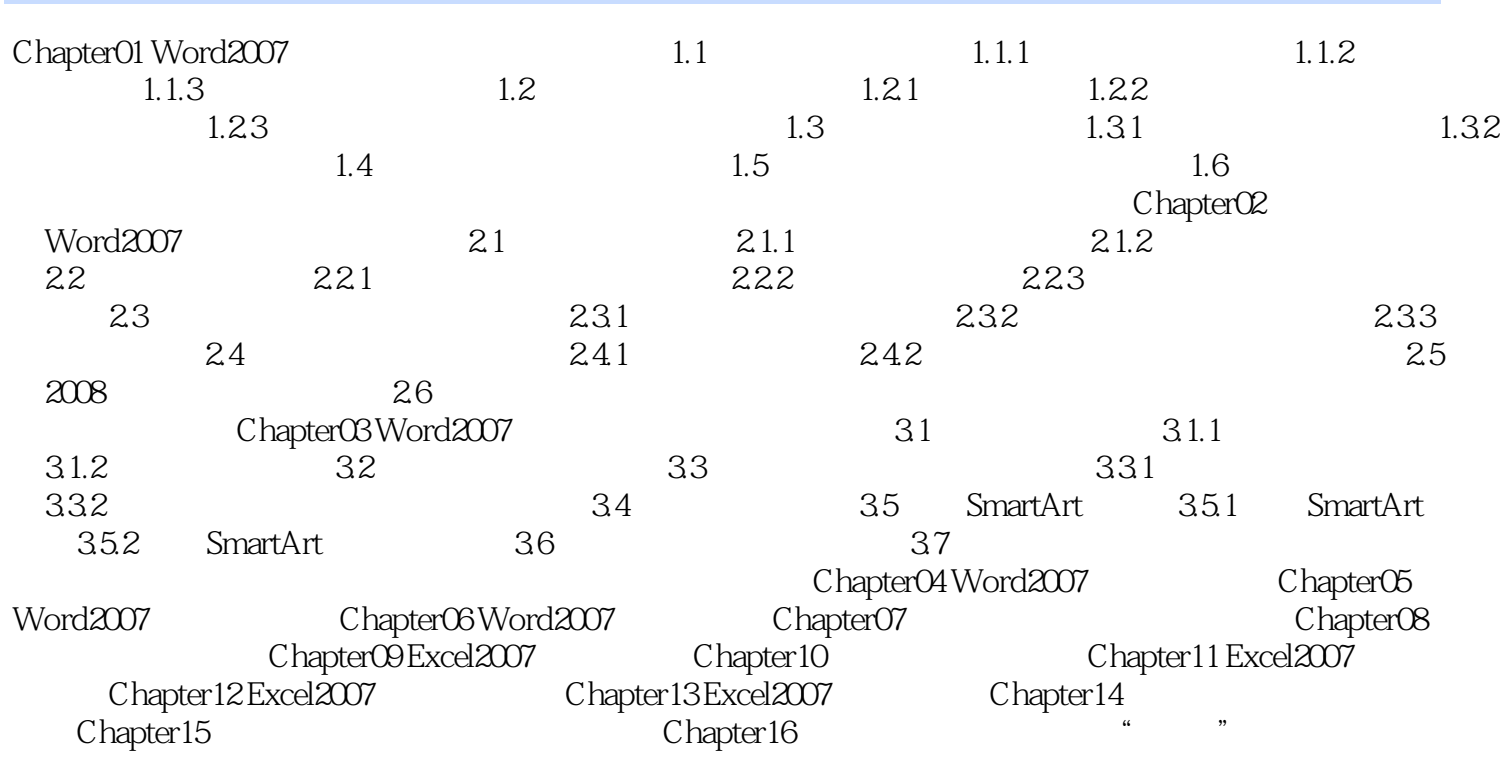

 $,$  tushu007.com

<<WORD/EXCEL2007 >>

## <<WORD/EXCEL2007 >>

#### Word/Excel2007

 $\omega$  and  $\omega$  and  $\omega$  $7$   $$\tt 1000$  Word/Excel  $$\tt 300$  $300$ 

, tushu007.com

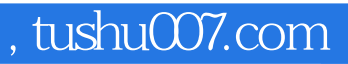

# <<WORD/EXCEL2007 >>

本站所提供下载的PDF图书仅提供预览和简介,请支持正版图书。

更多资源请访问:http://www.tushu007.com